**AutoCAD Crack Free Download**

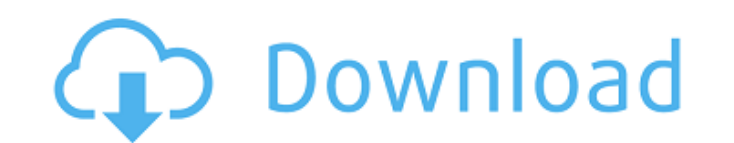

#### **AutoCAD Crack + Free Download PC/Windows**

This cheat sheet is intended to assist students in gaining a general understanding of the drawing commands that are available in AutoCAD Serial Key. Drawing commands are available on the command ribbon. Each command has a be used in different ways. For example, the CIRCLE command can be used to create a circle, to draw a line segment, and to start a drawing at a specified distance from a geometric center. Use the Get Info command to access the Show Editing Options to control AutoCAD Activation Code's editing options. Use the Reviewing Options to control how AutoCAD stores information about drawings. Use the Taskbar's Recent Items option to speed up the displ drawing commands are context sensitive and can be used only in certain situations. About the Table of Contents Table of Contents The following sections are not included in this cheat sheet: AutoCAD Macros How to Help Comma New Drawings Saving and Opening Drawings Troubleshooting User Settings AutoCAD Quizzes About the Author Dr. Bob Cooley, PhD, has been a full-time writing professor at the University of Arkansas since 1974. He is also the a AutoCAD Fundamentals, the primary textbook on the subject. Bob has been a long-time Autodesk reseller. You can contact Bob at Scott Budwell Head of Product Management Although many of the commands used in AutoCAD are the s with, they have been organized into a more logical and understandable format. The commands are grouped into categories that describe the purpose of each command and the primary ways that you can use the command. The index and where you can find more information about using them. Click here to get started. This cheat sheet is intended to assist students in gaining a general understanding of the drawing commands that are available in AutoCAD. through the cheat sheet, reading each command's index, looking at its purpose and usage, and testing each command. Many of the commands should be familiar from previous versions of AutoCAD

Architecture AutoCAD Crack Keygen Architecture is designed for computer-aided design, architectural design, interior design, information visualization, and landscape design. It was first released for AutoCAD Crack LT in 19 that, it was also released as a separate program. AutoCAD Architecture was developed by Buro Happold. AutoCAD Architecture includes: "AutoCAD Architecture" (CAX) file format Plugin architecture Using CAX and plugins Archit architectural drawing Content management and content pipeline Content management system CAX reference information AutoCAD Architecture stores all the content types, including pages, views, and components. Views are used to floors, rooms, walls, and ceilings. The views can be loaded from another viewport, or from the workspace. For example, in a typical floor plan, the blue (floor plan, and the green view would be loaded from the floor plan, are reusable building blocks that can be used to build any drawing. For example, a wall could be created with multiple components. Components can be edited and reused in any drawing. When a drawing is exported as a PDF, it documents. However, when exporting a drawing in multiple PDF documents, each of the sections of the drawing will be saved as a separate PDF document. When a drawing is exported as a DXF, it is saved in the DXF format. When saved in the DWG format. When a drawing is exported as a DWF, it is saved in the DWF format. When a drawing is exported as an SVG, it is saved as a lopen standard. When a drawing is exported as a PNG, it is saved as a bitm When a drawing is exported as a JPEG, it is saved as a bitmap graphic. When a drawing is exported as a BMP, it is saved as a WMM, it is saved as a WMF, it is saved as a Windows Meta File. When a drawing is exported as a DM Dynamic Meta File. When a drawing is exported as a GIF, it is saved as a ca3bfb1094

# **AutoCAD Patch With Serial Key Free Download**

#### **AutoCAD Crack Serial Key Free Download**

524 S.W.2d 927 (1975) Vela H. BUXTON, Appellant, v. The STATE of Texas, Appellee. No. 51488. Court of Criminal Appeals of Texas. November 12, 1975. \*928 Russell A. Morriss, Jr., Houston, for appellant. Carol S. Vance, Dist Asst. Dist. Attys., Houston, Jim D. Vollers, State's Atty., David S. McAngus, Asst. State's Atty., Austin, for the State. OPINION DOUGLAS, Judge. This is an appeal from a conviction for murder. Vela H. Buxton was found gui years. Buxton's first ground of error complains that the trial court erred in admitting the testimony of Dr. Pyle, a psychologist, relating to the opinion he formed based on a certain test he administered. The test was bas objection made to the testimony was that it was hearsay. Pyle testified that he first saw the appellant at the Harris County Jail in August, 1971, and gave him a Beck Depression Inventory. When asked about the appellant's told me it was 68, and I asked him what that meant, he said he did not know and I said he ought to know, I thought he should be aware of what my IQ is, I think it's about an eighty,' and I said, `well, how did you come up 80?' He said, `I don't know.' He said he is aware of what it is and he knows he does not know how to come up with an 80, he just knows it is a certain number and I said, `well, why don't you tell me? Tell me what you meant didn't mean to get you mad at me.'" Pyle testified that the test used had no relationship to appellant's specific offense and that he was not asked to formulate a present opinion as to

## **What's New in the AutoCAD?**

Save Time with Rapidly Builds From Your Paper: Automatically create work areas and other drawings with a single click. With Paper Clips, you can connect shapes with a single click instead of selecting individual drawing po Collaboration: With Direct Link, you can access previously saved drawings and insert them into new drawings. Share Your Designs with the Clipping Library, you can quickly create, copy, and paste content from the Internet, computer to your drawings. Use it to quickly share clip art, animations, or other images to your drawings, or to add 3D and video content to your drawings. (video: 3:30 min.) Turn Your 3D Designs into Screens: View your de model with CAD Screens. Create a Family of Drawings with the New Toolbar: The toolbar now includes a new Building block tool, a better Drawing Menu, more palette and tool icons, and customizable shortcuts. Create PDF, PNG, Create PDF, PNG, GIF, and Bitmap drawings from models with the new 2D-to-PDF tool in the dwg export function. Discover the Most Helpful New Features in AutoCAD 2023 Whether you're a new user or veteran of AutoCAD, there ar that make your work easier and more productive. Here are some of the highlights: Document Labels With a simple click, you can quickly create and apply document labels to your drawings and tables. Now, when you're working o a document label, there's no need to launch a separate menu or switch to the Object Manager. Use the new "Add Document Label" command on the Drawing with a single click. Or, you can apply a label to a table in your drawing the "Add Table Label" command on the Drawing Menu. Markup Assist Import and incorporate feedback in real-time into your design without additional drawing steps. With Markup Assist, you can capture paper-based

## **System Requirements:**

● Windows: 7, 8, 8.1 (64-bit), 10 ● OS: WIndows 7 (64-bit), 8, 8.1 (64-bit), 10 ● Processor: AMD Athlon 64 X2, Dual Core, 2.4GHz or higher ● RAM: 1 GB ● Graphics: Intel HD Graphics 4000 or AMD Radeon HD 6000 series ● Stor 1024 x 768, 1280 x 1024 ● DirectX: Version 9.0c

## Related links:

[http://steamworksedmonton.com/wp-content/uploads/AutoCAD\\_With\\_Registration\\_Code\\_Updated.pdf](http://steamworksedmonton.com/wp-content/uploads/AutoCAD_With_Registration_Code_Updated.pdf) <https://xn--80aagyardii6h.xn--p1ai/autocad-crack-2022-new-128160/> <http://www.filmwritten.org/wp-content/uploads/2022/07/tarperr.pdf> <https://fermencol.ru/wp-content/uploads/2022/07/zacjes.pdf> <http://cursodeeletricista.com/wp-content/uploads/2022/07/AutoCAD-40.pdf> <https://healthcareconnexion.com/wp-content/uploads/2022/07/arniodd.pdf> <http://yotop.ru/2022/07/24/autocad-23-0-crack-patch-with-serial-key-latest-2022/> <https://www.pianosix.com/autocad-2017-21-0-crack-2/> <https://womss.com/autocad-free-win-mac/> <https://www.raven-guard.info/autocad-20-1-for-pc-final-2022/> <http://it-labx.ru/?p=91428> <https://endlessflyt.com/autocad-19-1-crack-free-x64/> <https://www.casadanihotel.com/autocad-2021-24-0-crack-download-pc-windows/> <https://slitetitle.com/autocad-crack-full-version-2/> <http://www.antiquavox.it/autocad-crack-activation-key-for-pc-2/> [https://www.girlkindproject.org/wp-content/uploads/2022/07/AutoCAD\\_\\_Crack\\_Updated\\_2022.pdf](https://www.girlkindproject.org/wp-content/uploads/2022/07/AutoCAD__Crack_Updated_2022.pdf) <http://www.giffa.ru/internet-businessebooks/autocad-march-2022-5/> [https://maszatmaraton.hu/wp-content/uploads/2022/07/AutoCAD\\_Crack\\_Activation\\_Code\\_Free\\_For\\_Windows\\_2022Latest.pdf](https://maszatmaraton.hu/wp-content/uploads/2022/07/AutoCAD_Crack_Activation_Code_Free_For_Windows_2022Latest.pdf) <https://www.rhodiusiran.com/wp-content/uploads/2022/07/AutoCAD-107.pdf> <https://rwix.ru/autocad-23-1-activator.html>